The copy filmed here has been reproduced thanks to tha ganarosity of:

Memorial University of St. John's

Tha imaqaa appaaring hara ara tha baat quality poaaibia conaidaring tha condition and lagibility of tha original copy and in keeping with the fliming contract specifications.

Original copies in printed paper covers are filmed baginning with tha front covar and anding on tha laat paga with <sup>a</sup> printad or illuatratad impraasion, or the back cover when appropriate. All othar original eopiaa ara filmad beginning on tha first paga with a printad or illuatratad impraasion. and ending on tha laat paga with <sup>a</sup> printad or illuatratad impraaaion.

Tha laat racordad frama on aach microflcha shall contain tha symbol — (maaning "CON-TINUED"), or the symbol  $\nabla$  (meaning "END"), whichavar appiiaa.

Mapa. plataa. charts, ate., may ba filmad at different reduction ratios. Those too lerga to be entirely included in one expoaura ara filmed beginning in the upper left hand comer, left to right and top to bottom, aa many framee aa required. The following diagrama illustrate the

-

L'examplaira filmé fut raproduit grâce à la générosité de:

Memorial Univarsity of St. John's

Les images suivantes ont été raproduites avec la<br>plur grand soin, compta tanu de la condition et<br>de la netteté da l'examplaira filmé, et en conformité avec les conditions du contrat de flimaga.

Laa axamplairae originaux dont la couverture en papier est imprimée sont filmés en commençant<br>par la premier plat at en terminent soit par la dernière paga qui comporta une ampreinta d'Impreaaion ou d'llluatration, soit par la second piat, selon le cas. Toua les autres axampleiras<br>origineux sont filmés en commençent par la première paga qui comporta una ampreinte d'impression ou d'illuatration et en tarminant par la dernière page qui comporte une taile

Un des symboles suivants apparaîtra sur la<br>dernière image de cheque microfiche, selon le<br>cas: le symbole —— signifie "A SUIVRE", le<br>symbole  $\nabla$  signifie "FIN".

Lee cartes, planches, tableaux, etc., peuvent être<br>filmée à des taux de réduction différents.<br>Lorsque le document est trop grand pour être reproduit en un soul cliché, il est filmé à partir de l'angle supérieur gauche, da gauche à droita, et de haut an baa, an prenant le nombre d'Imagee n4ceeaatre. Laa diagrammea suivants illustrent la méthode.

 $\ddot{\bullet}$ 

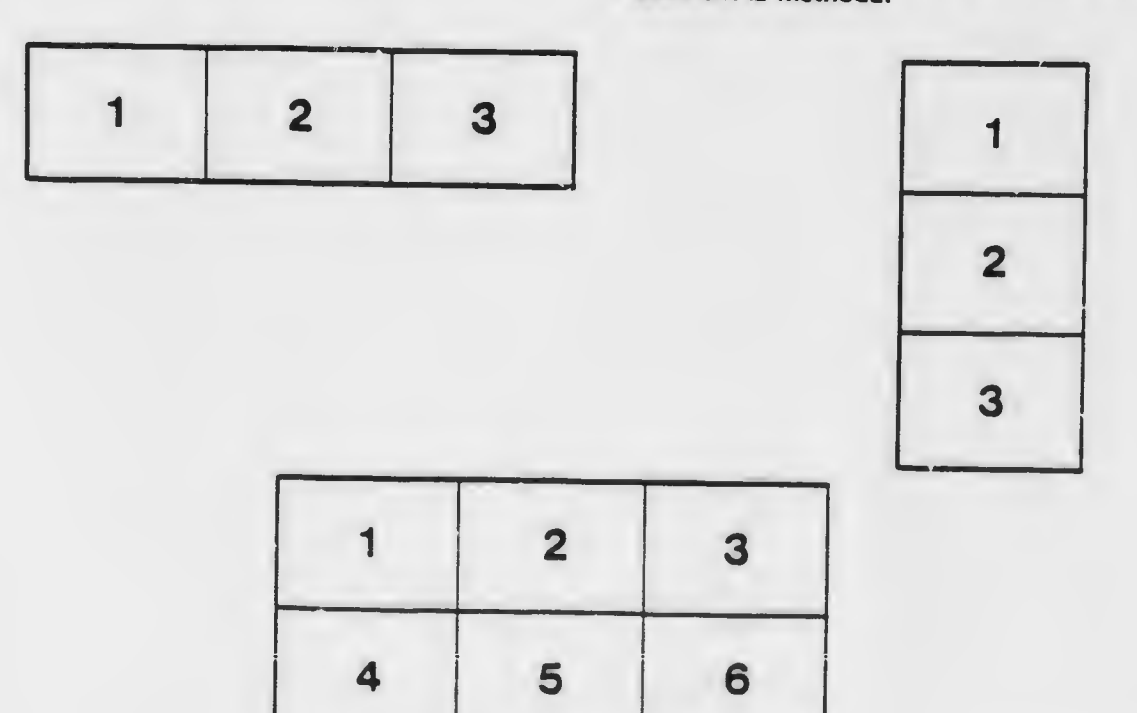